Hydrol. Earth Syst. Sci., 17, 1309, 2013 www.hydrol-earth-syst-sci.net/17/1309/2013/ doi:10.5194/hess-17-1309-2013 © Author(s) 2013. CC Attribution 3.0 License.

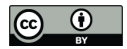

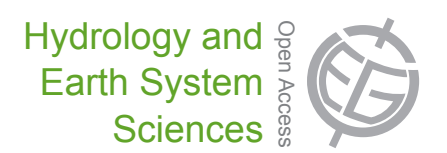

## *Corrigendum to*

## n<br>D **"Calibration of aerodynamic roughness over the Tibetan Plateau with Ensemble Kalman Filter analysed heat flux" published in Hydrol. Earth Syst. Sci., 16, 4291–4302, 2012**

## **J. H.** Lee<sup>1,2</sup>, **J.** Timmermans<sup>2</sup>, **Z.** Su<sup>2</sup>, and M. Mancini<sup>1</sup>

<sup>1</sup>Politecnico di Milano, Piazza Leonardo da Vinci 32, Milan, Italy <sup>2</sup>ITC, Geo-Information Science and Earth Observation of the University of Twente, Enschede, the Netherlands

*Correspondence to:* M. Mancini (marco.mancini@polimi.it)

We would like to inform you that there is a mistake in the following sentence on p. 4295 (left column): In EnKF, the key to success is the quality of observations

used as a true field (a priori).

The correct sentence should read:

In EnKF, the key to success is the quality of observations used as a true field.

In addition, the following sentence on p. 4296 (end of left column) should be deleted:

DEnkF was chosen in order to update ensemble SEBS heat flux pool with BREB estimates considered as "a priori".

There is also a mistake in Fig. 2 (Step 5) on p. 4294. You will find the correct Fig. 2 on the following page.

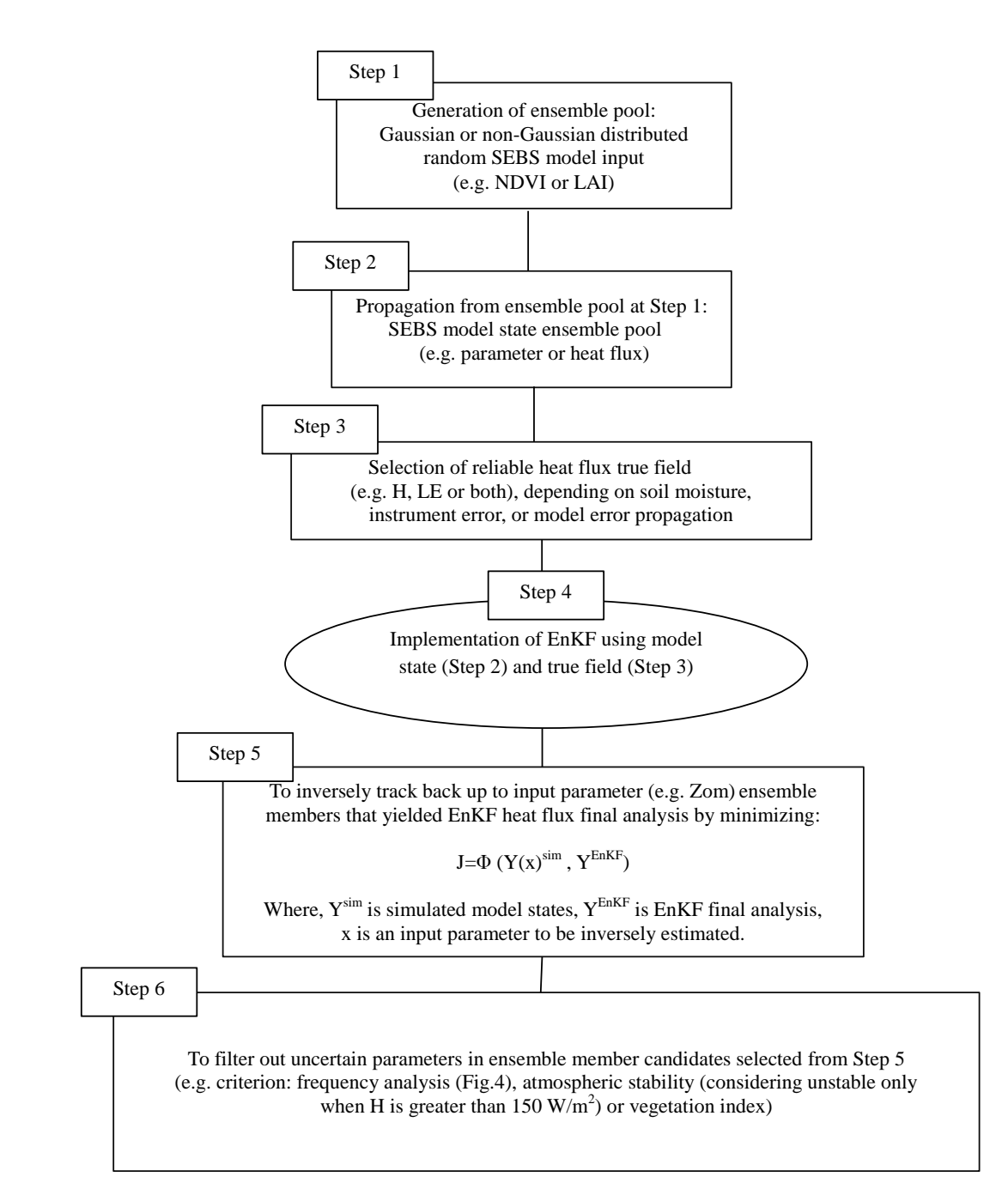

**Fig. 2.** Conceptual diagram for determination of aerodynamic roughness via EnKF.